## **SQL** Statements in PL/SQL

- Extract a row of data from the database by using the SELECT command. Only a single set of values can be returned.
- Make changes to rows in the database by using DML commands.
- Control a transaction with the COMMIT, ROLLBACK, or SAVEPOINT command.
- Determine DML outcome with implicit cursors.

## **SELECT Statements in PL/SQL**

## Retrieve data from the database with SELECT.

#### **Syntax**

## SELECT Statements in PL/SQL

### The INTO clause is required.

```
DECLARE
  v_deptno  NUMBER(2);
  v_loc  VARCHAR2(15);

BEGIN
  SELECT  deptno, loc
  INTO   v_deptno, v_loc
  FROM   dept
  WHERE   dname = 'SALES';
...
END;
```

## Retrieving Data in PL/SQL

Retrieve the order date and the ship date for the specified order.

```
DECLARE
  v_orderdate ord.orderdate%TYPE;
  v_shipdate ord.shipdate%TYPE;
BEGIN
  SELECT orderdate, shipdate
  INTO v_orderdate, v_shipdate
  FROM ord
  WHERE id = 620;
   ...
END;
```

## Retrieving Data in PL/SQL

Return the sum of the salaries for all employees in the specified department.

## **Manipulating Data Using PL/SQL**

Make changes to database tables by using DML commands:

- INSERT
- UPDATE
- DELETE

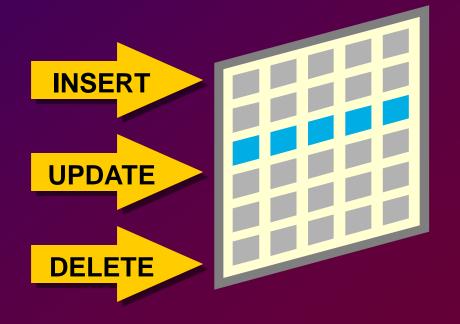

## **Inserting Data**

Add new employee information to the emptable.

## **Updating Data**

Increase the salary of all employees in the emp table who are Analysts.

```
DECLARE
  v_sal_increase emp.sal%TYPE := 2000;
BEGIN
  UPDATE emp
  SET sal = sal + v_sal_increase
  WHERE job = 'ANALYST';
END;
```

## **Deleting Data**

Delete rows that belong to department 10 from the emp table.

```
DECLARE
  v_deptno emp.deptno%TYPE := 10;
BEGIN
  DELETE FROM emp
  WHERE deptno = v_deptno;
END;
```

## **Naming Conventions**

- Use a naming convention to avoid ambiguity in the WHERE clause.
- Database columns and identifiers should have distinct names.
- Syntax errors can arise because PL/SQL checks the database first for a column in the table.

## **Naming Conventions**

```
DECLARE
  orderdate ord.orderdate%TYPE;
  shipdate
                   ord.shipdate%TYPE;
 ordid
                   ord.ordid%TYPE := 601;
BEGIN
  SELECT orderdate, shipdate
  INTO orderdate, shipdate
  FROM ord
 WHERE ordid = ordid;
END;
SQL> /
DECLARE
ERROR at line 1:
ORA-01422: exact fetch returns more than requested
number of rows
ORA-06512: at line 6
```

# COMMIT and ROLLBACK Statements

- Initiate a transaction with the first DML command to follow a COMMIT or ROLLBACK.
- Use COMMIT and ROLLBACK SQL statements to terminate a transaction explicitly.

## **SQL Cursor**

- A cursor is a private SQL work area.
- There are two types of cursors:
  - Implicit cursors
  - Explicit cursors
- The Oracle Server uses implicit cursors to parse and execute your SQL statements.
- Explicit cursors are explicitly declared by the programmer.

## **SQL Cursor Attributes**

# Using SQL cursor attributes, you can test the outcome of your SQL statements.

| SQL%ROWCOUNT | Number of rows affected by the most recent SQL statement (an integer value)                          |
|--------------|----------------------------------------------------------------------------------------------------|
| SQL%FOUND    | Boolean attribute that evaluates to TRUE if the most recent SQL statement affects one or more rows   |
| SQL%NOTFOUND | Boolean attribute that evaluates to TRUE if the most recent SQL statement does not affect any rows   |
| SQL%ISOPEN   | Always evaluates to FALSE because PL/SQL closes implicit cursors immediately after they are executed |

## **SQL Cursor Attributes**

Delete rows that have the specified order number from the ITEM table. Print the number of rows deleted.